# **IMAP transport handler**

The IMAP transport handler allows the receiving of processing results as an email via IMAP.

## **Options**

- **host**: The host URL of the email server. (optional, default: localhost)
- **port**: The port of the email server. (optional, default: 993)
- **username**: The user name for the email account.
- **password**: The password for the email account.
- **folder**: The folder to read the messages from (optional, default: INBOX)
- **keep**: Flag to indicate if messages should be kept or deleted after reading. True if the messages should be kept, false if they should be deleted. (optional, default: true)
- **pattern**: A pattern to filter the messages. (optional, default: no pattern)
- **readcontent**: Flag to indicate if the message content (body/attachements) should be read. True if the message content should be read, false otherwise. (optional, default: false)
- **mimetypehandler**: Sets the target data type for the content in the output schema. Possible values: string, objectmap. (optional, default: obj ectmap)
- **markasread**: Flag to indicate if read messages should be marked as read. True if it should be marked as read, false otherwise. (optional, default: false)
- **unreadonly**: Flag to indicate that only unread messages should be loaded. True if only unread messages should be fetched from the server, false if all stored messages should be loaded. (optional, default: false)

### **Output schema**

The IMAP transport handler generates stream elements of type Tuple with a fixed output schema:

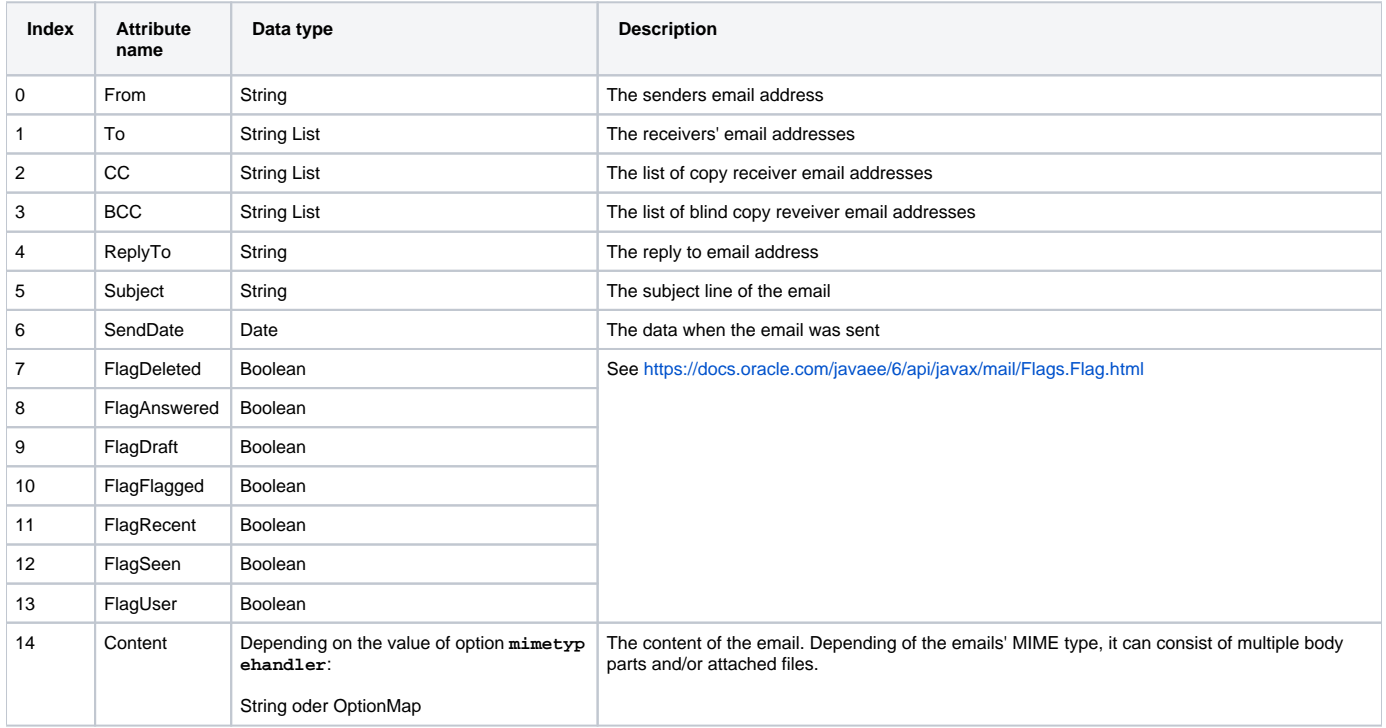

#### **Example**

**PQL**

#### **IMAP Transport Handler**

```
output = ACCESS({source='ImapSource',
wrapper='GenericPull',
transport='IMAP',
protocol='None',
dataHandler='Tuple',
options=[
 ['host','imap.example.com'],
 ['folder','INBOX'],
 ['keep','true'],
 ['markasread','false'],
['unreadonly','false'],
['readcontent', 'true'],
 ['username','Alice'],
['mimetypehandler', 'objectmap'],
 ['password','***']]
})
```